## 2D Transformations

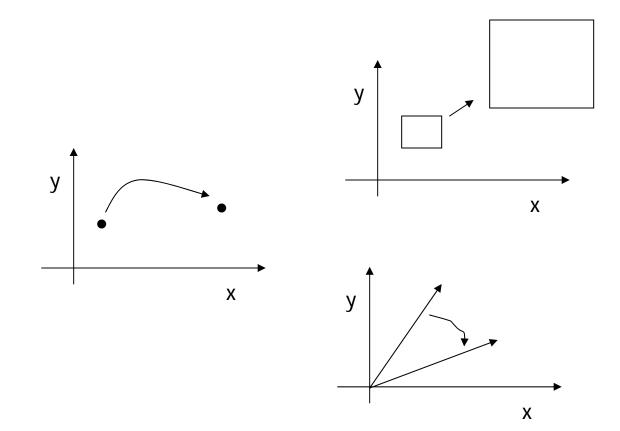

## **2D Transformation**

- Given a 2D object, transformation is to change the object's
  - Position (translation)
  - Size (scaling)
  - Orientation (rotation)
  - Shapes (shear)
- Apply a sequence of matrix multiplication to the object vertices

## Point representation

We can use a column vector (a 2x1 matrix) to represent a 2D point | x |

V

 A general form of *linear* transformation can be written as:

#### Translation

- Re-position a point along a straight line
- Given a point (x,y), and the translation distance (tx,ty)

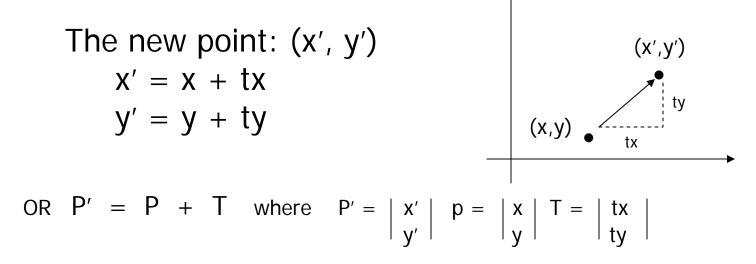

## 3x3 2D Translation Matrix

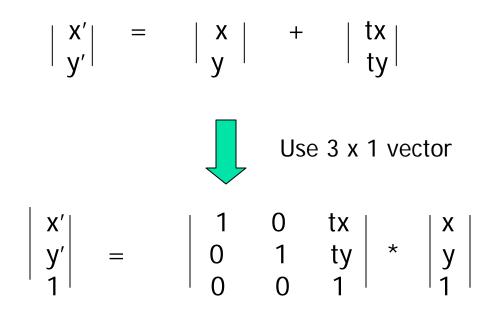

Note that now it becomes a matrix-vector multiplication

## Translation

How to translate an object with multiple vertices?

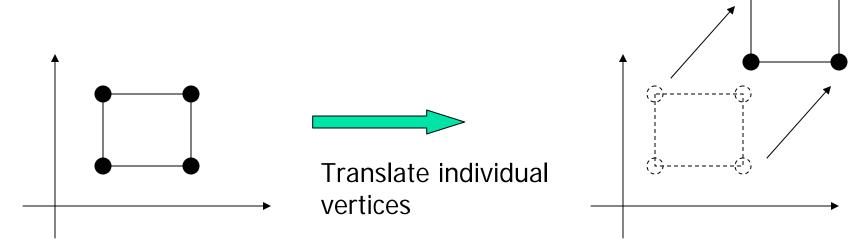

## **2D Rotation**

#### Default rotation center: Origin (0,0)

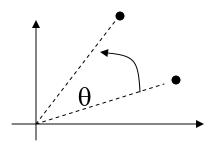

 $\theta > 0$  : Rotate counter clockwise

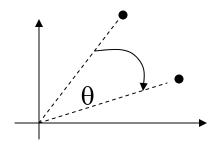

 $\theta < 0$  : Rotate clockwise

(x,y) -> Rotate *about the origin* by  $\theta$ 

→ (x′, y′)

How to compute (x', y')?

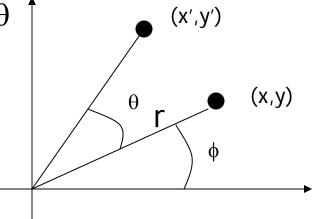

x = r cos ( $\phi$ ) y = r sin ( $\phi$ ) x' = r cos ( $\phi$  +  $\theta$ ) y = r sin ( $\phi$  +  $\theta$ )

\_

$$x = r \cos (\phi) \quad y = r \sin (\phi)$$

$$x' = r \cos (\phi + \theta) \quad y = r \sin (\phi + \theta)$$

$$x' = r \cos (\phi + \theta)$$

$$= r \cos(\phi) \cos(\theta) - r \sin(\phi) \sin(\theta)$$

$$= x \cos(\theta) - y \sin(\theta)$$

$$y' = r \sin (\phi + \theta)$$

$$= r \sin(\phi) \cos(\theta) + r \cos(\phi) \sin(\theta)$$

$$= y \cos(\theta) + x \sin(\theta)$$

 $x' = x \cos(\theta) - y \sin(\theta)$  $y' = y \cos(\theta) + x \sin(\theta)$ 

Matrix form?

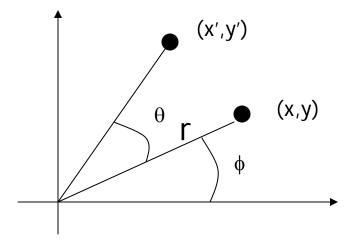

$$\begin{vmatrix} x' \\ y' \end{vmatrix} = \begin{vmatrix} \cos(\theta) & -\sin(\theta) \\ \sin(\theta) & \cos(\theta) \end{vmatrix} \begin{vmatrix} x \\ y \end{vmatrix}$$

3 x 3?

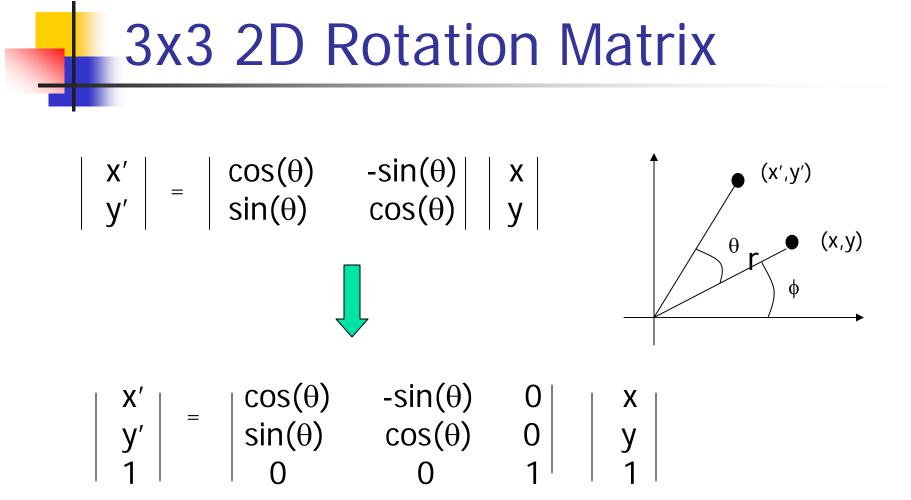

# How to rotate an object with multiple vertices?

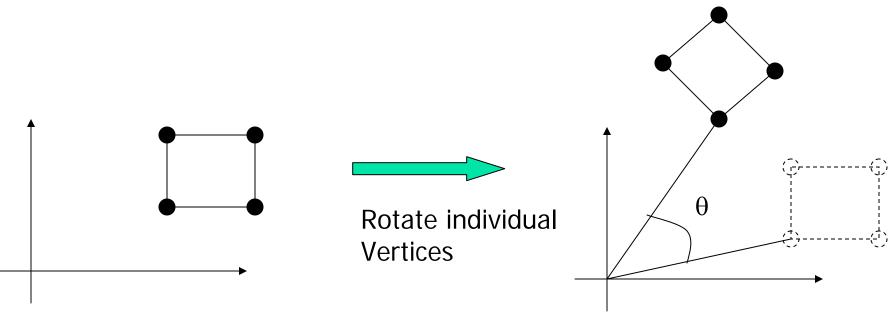

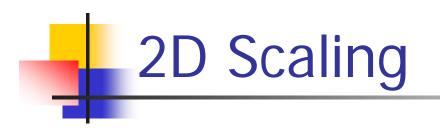

Scale: Alter the size of an object by a scaling factor (Sx, Sy), i.e.

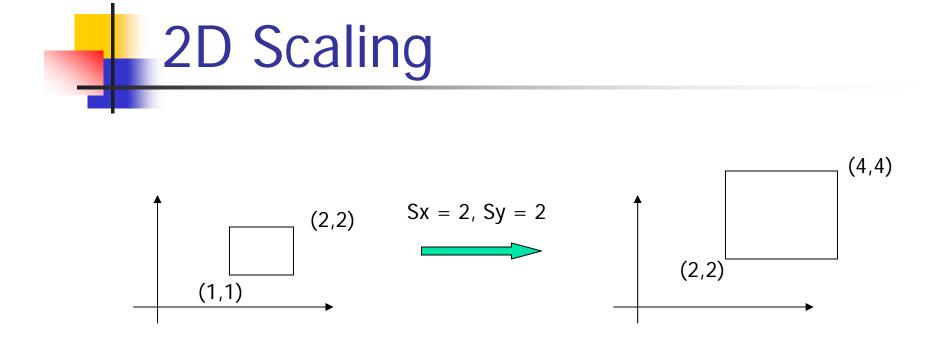

- Not only the object size is changed, it also moved<u>!!</u>
- Usually this is an undesirable effect
- We will discuss later (soon) how to fix it

## 3x3 2D Scaling Matrix

$$\begin{vmatrix} x' \\ y' \end{vmatrix} = \begin{vmatrix} Sx & 0 \\ 0 & Sy \end{vmatrix} \begin{vmatrix} x \\ y \end{vmatrix}$$
$$\begin{vmatrix} x' \\ y' \\ 1 \end{vmatrix} = \begin{vmatrix} Sx & 0 & 0 \\ 0 & Sy & 0 \\ 0 & 0 & 1 \end{vmatrix} * \begin{vmatrix} x \\ y \\ 1 \end{vmatrix}$$

## Put it all together

• Translation: 
$$\begin{vmatrix} x' \\ y' \end{vmatrix} = \begin{vmatrix} x \\ y \end{vmatrix} + \begin{vmatrix} tx \\ ty \end{vmatrix}$$

• Rotation: 
$$\begin{vmatrix} x' \\ y' \end{vmatrix} = \begin{vmatrix} \cos(\theta) & -\sin(\theta) \\ \sin(\theta) & \cos(\theta) \end{vmatrix} \frac{x}{y}$$

• Scaling: 
$$\begin{vmatrix} x' \\ y' \end{vmatrix} = \begin{vmatrix} Sx & 0 \\ 0 & Sy \end{vmatrix} * \begin{vmatrix} x \\ y \end{vmatrix}$$

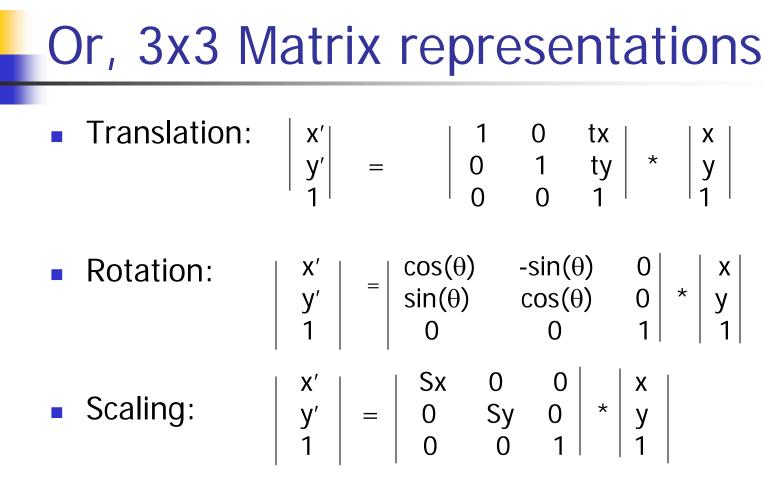

Why use 3x3 matrices?

#### Why use 3x3 matrices?

- So that we can perform all transformations using matrix/vector multiplications
- This allows us to *pre-multiply* all the matrices together
- The point (x,y) needs to be represented as (x,y,1) -> this is called Homogeneous coordinates!

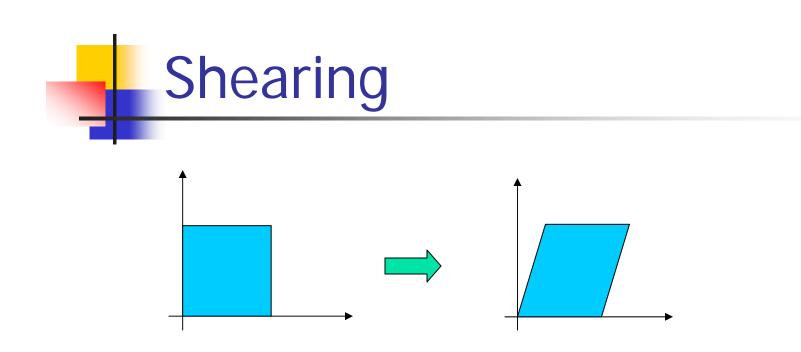

- Y coordinates are unaffected, but x cordinates are translated linearly with y
- That is:

$$\begin{vmatrix} x \\ y \\ 1 \end{vmatrix} = \begin{vmatrix} 1 & h & 0 \\ 0 & 1 & 0 \\ 0 & 0 & 1 \end{vmatrix} \begin{vmatrix} x \\ y \\ 1 \end{vmatrix}$$

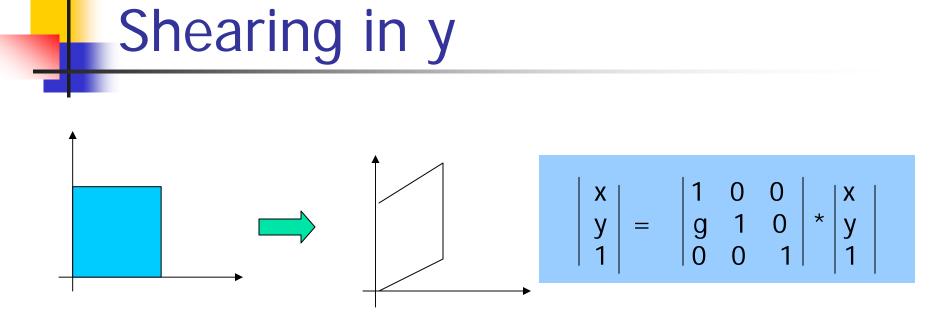

Interesting Facts:

- A 2D rotation is three shears
- Shearing will not change the area of the object
- Any 2D shearing can be done by a rotation, followed by a scaling, and followed by a rotation

# **Rotation Revisit** The standard rotation matrix is used to rotate about the origin (0,0)

 $-\sin(\theta)$ 

0

 $\cos(\theta)$ 

 $sin(\theta)$  $\cos(\theta)$ 0 0 0 1 What if I want to rotate about an arbitrary center?

## Arbitrary Rotation Center

- To rotate about an arbitrary point P (px,py) by θ:
  - Translate the object so that P will coincide with the origin: T(-px, -py)
  - Rotate the object: R(θ)
  - Translate the object back: T(px,py)

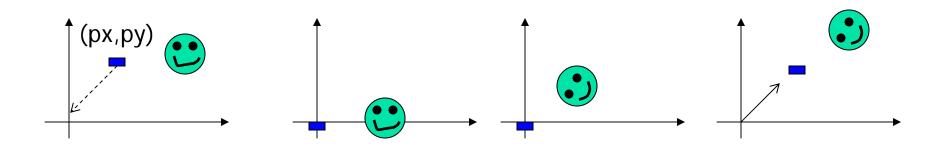

## Arbitrary Rotation Center

- Translate the object so that P will coincide with the origin: T(-px, -py)
- Rotate the object: R(θ)
- Translate the object back: T(px,py)
- Put in matrix form: T(px,py) R(θ) T(-px, -py) \* P

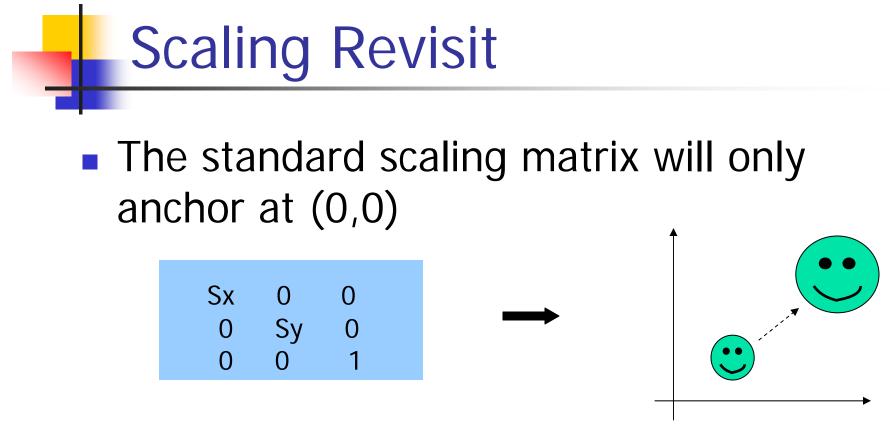

What if I want to scale about an arbitrary pivot point?

## Arbitrary Scaling Pivot

- To scale about an arbitrary pivot point P (px,py):
  - Translate the object so that P will coincide with the origin: T(-px, -py)
  - Rotate the object: S(sx, sy)
  - Translate the object back: T(px,py)

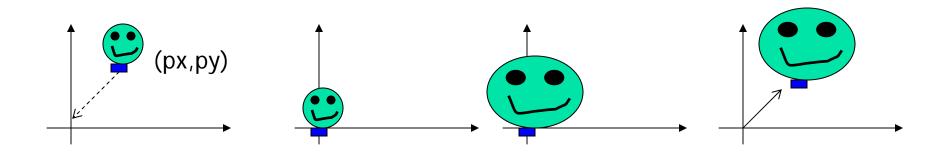

## **Affine Transformation**

- Translation, Scaling, Rotation, Shearing are all affine transformation
- Affine transformation transformed point P' (x',y') is a linear combination of the original point P (x,y), i.e.

| Χ′ |   | m11 | m12 | m13 | Х |
|----|---|-----|-----|-----|---|
| y' | = | m21 | m22 | m23 | у |
| 1  |   | 0   | 0   | 1   | 1 |

 Any 2D affine transformation can be decomposed into a rotation, followed by a scaling, followed by a shearing, and followed by a translation.
 Affine matrix = translation x shearing x scaling x rotation

## **Composing Transformation**

- Composing Transformation the process of applying several transformation in succession to form one overall transformation
- If we apply transform a point P using M1 matrix first, and then transform using M2, and then M3, then we have:

## **Composing Transformation**

- Matrix multiplication is associative
   M3 x M2 x M1 = (M3 x M2) x M1 = M3 x (M2 x M1)
- Transformation products may not be commutative

 $A \times B != B \times A$ 

Some cases where A x B = B x A

| A               | В           |  |  |
|-----------------|-------------|--|--|
| translation     | translation |  |  |
| scaling         | scaling     |  |  |
| rotation        | rotation    |  |  |
| uniform scaling | rotation    |  |  |
|                 |             |  |  |

(SX = SY)

## Transformation order matters!

• Example: rotation and translation are not commutative

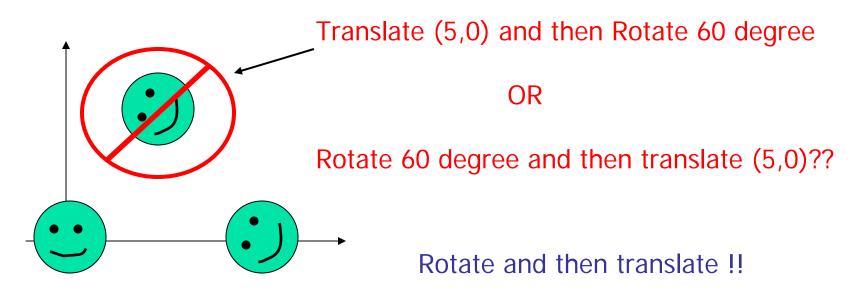

## How OpenGL does it?

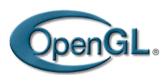

- OpenGL's transformation functions are meant to be used in 3D
- No problem for 2D though just ignore the z dimension
- Translation:
  - glTranslatef(d)(tx, ty, tz) -> glTranslatef(d)(tx,ty,0) for 2D

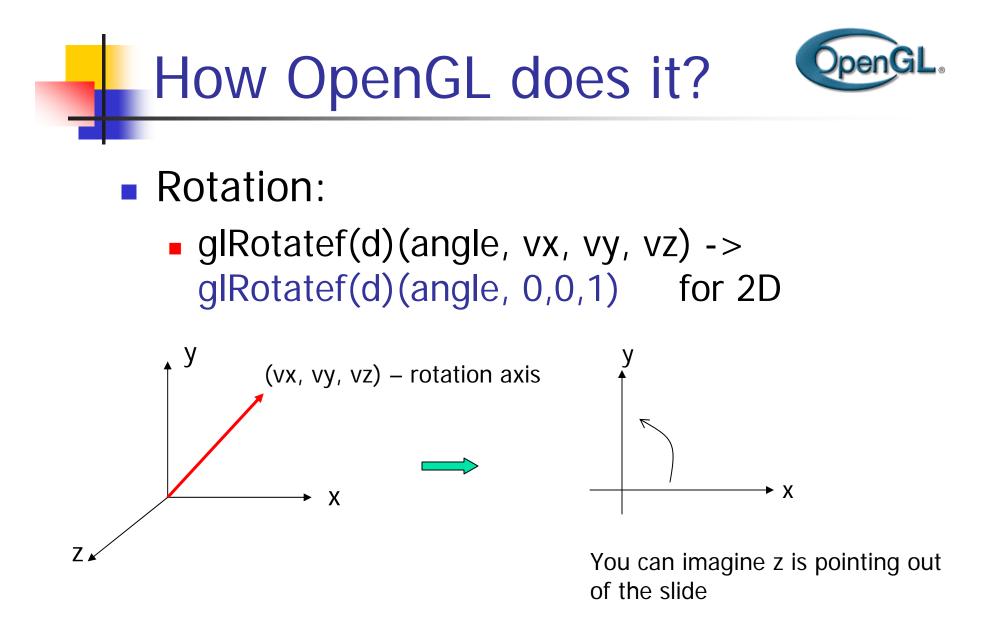

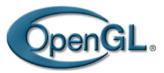

#### **OpenGL Transformation Composition**

- A global modeling transformation matrix (GL\_MODELVIEW, called it M here) glMatrixMode(GL\_MODELVIEW)
- The user is responsible to reset it if necessary glLoadIdentity()

$$-> M = 100$$
  
 $010$   
 $001$ 

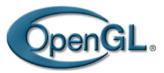

#### **OpenGL** Transformation Composition

- Matrices for performing user-specified transformations are multiplied to the model view global matrix
- For example,

glTranslated(1,10);  $M = M \times \begin{bmatrix} 1 & 0 & 1 \\ 0 & 1 & 1 \\ 0 & 0 & 1 \end{bmatrix}$ 

 All the vertices P defined within glBegin() will first go through the transformation (modeling transformation)

$$P' = M \times P$$

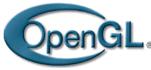

. . .

## **Transformation Pipeline** Object Object Modeling World Coordinates/ Local Coordinates transformation